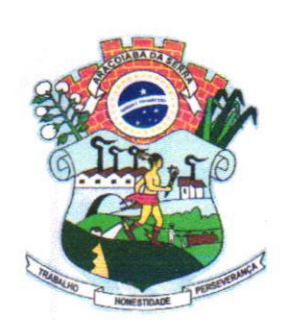

Rua Professor Toledo, n" 668, Centro Email:  $contato@camaradearacoiaba daserra.sp.gov.br$ Site: www.camaradearacoiabadaserra.sp.gov.br CNPJ: 60.113.172/0001-01 CEP - 18.190-000

Fone: 015-3281-1613 Fone: 015-998004747 Fone: 015-997063989

 $u_{n}$ 

§0\_

#### CONTRATO Nº 004 DE 14 DE SETEMBRO DE 2.022

#### PRESTAÇAO DE SERVIÇOS DE LICENCIAMENTO DE USO DE SOFTWARE, LOCAÇÃO E ASSISTÊNCIA QUE ENTRE SI FAZEM A CÂMARA MUNICIPAL DE ARAÇOIABA DA SERRA E A EMPRESA FIORILLI SOFTWARE

#### PROCESSO ADMINISTRATIVO Nº 071/22 DISPENSA DE LICITAÇÃO N'062/22

Pelo presente instrumento particular de contrato de prestação de serviço, lavrado entre as partes, de um lado, CÂMARA MUNICIPAL DE ARAÇOIABA DA SERRA, inscrita no CNPJ nº 60.113.172/0001-01, com sede à Rua: Professor Toledo, nº 668, centro, Araçoiaba da Serra/SP, CEP 18190-000, representada por seu Presidente em exercício, Vereador Sr. Roberto dos Reis Rolim, brasileiro, casado, portador do CPF nº 086.089.198-42, com endereço funcional a rua Professor Toledo, n<sup>o</sup> 668, Centro, Araçoiaba da Serra/SP, doravante denominada simplesmente de CONTRATANTE, e de outro lado a empresa FIORILLI SOFTWARE LTDA., inscrita no CNPJ 01.704.233/0001-38, com endereço a Avenida Marginal, nº 65, Distrito Industrial, Distrito Industrial, Bálsamo/SP - CEP nº 15.140-000, neste ato representada por seu sócio administrador. José Roberto Fiorilli, portador do CPF nº 476.609.378/04, doravante denominada simplesmente de CONTRATADA, nesta data, entre as partes contratantes acima especificadas, legitimamente representadas por quem de direito, ficou ajustado o presente Termo Contratual, nos termos do inciso V do artigo 24, da Lei Federal nº 8.666/93, mediante as seguintes cláusulas e condições:

#### CLÁUSTJLA PRIMEIRA - OB.IETO

Locação. licenciamento de uso e assistência de programas de contabilidade pública. folha de pagamentos. orientação e suporte. conforme as seguintes especificaçôes:

#### l.l Conversão de Bases de Dados

- l.l.l Os dados que compõem as bases de informações do exercício atual deverão ser convertidos para a nova estrutura de dados proposta pelo licitante que for vencedor do certame.
- t.1.2 A Câmara não fornecerá as estruturas dos dados a serem convertidos. O licitante vencedor deverá realizar engenharia reversa para obter os dados a partir das bases atuais que são utilizadas. Esses dados serão disponibilizados imedialamente após a assinatura de contrato ou a criterio da contratante.
- 1.1.3 O sistema deverá integrar os módulos, proporcionando aos profissionais responsáveis administrar os serviços oferecidos pela Câmara de maneira centralizada. além de agilizar e melhorar todo o processo

#### 1.2 lmplantâção de Programas

 $\vert \vert$ 

 $\mathscr G$ 

[in

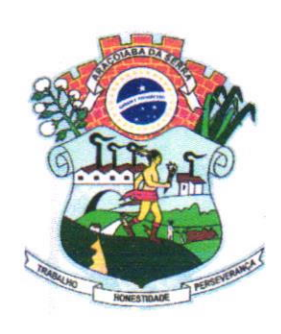

Fone: 015-3281-1613 .? b

!9

Fone:015-

Rua Professor Toledo, nº 668, Centro Email: contato@cameradeamcoiabadaserra.sp.gov.br Site: www.camaradearacoiabadas erra.sp.gov.br Fone: 015-997063989 cNPJ: 60.113.172/0001-01 CEP - 18.190-000

A implantação dos programas deverá ser feita imediatamente, já com as bases contendo os dados convertidos e os sistemas de processamento adaptados à legislação do Município.

#### 1.3 Treinamento de pessoal

Simultaneamente à implantação dos programas, deverá ser feito o treinamento do pessoal, servidores. demonstrando a funcionalidade do programa, seus recursos e limitaçôes.

#### 1.4 Requisitos Mínimos

Os programas deverão apresentar. no mínimo. as scguintes condições: Ser cxecutados cm ambiente multiusuário, em arquitetura cliente-servidor; Possuir interface gráfica, Possuir opção que permita o gerenciamento do sistema. no servidor de aplicações contendo, no mínimo: a) Registro completo de cada acesso de cada usuário identiÍicando suas ações; b) Controle de direitos ou permissões dos usuários ao nível de comandos disponível na interface e c) Possibilidade de habilitar e desabilitar qualquer permissão de usuário; Possuir ferramenta que permita atualizar automaticamente os programas e tabelas legais, no servidor de aplicações, a partir do site do fornecedor; Possuir tela de consultas ou pesquisas através de comandos SQL interativas; Conter nos relatórios a possibilidade de personalização de layout e impressão de logotipos: Possibilitar a geração dos relatórios em impressoras laser, matricial <sup>e</sup>jato de tinta, arquivo para transporte ou publicação e em tela; Possuir histórico (log.) de todas as operações efetuadas por usuário (inclusões, alterações e exclusões) permitindo sua consulta e impressão para auditoria; Permitir quantidade ilimitada de usruírios simultâneos com total integridade dos dados; Os sistemas deverão manter uma integração entre os módulos; O sistema de Protocolo e Compras deve estar desenvolvido em linguagem que permita o funcionamento via Web; O módulo do Pregão Eletrônico deverá ser desenvolvido em linguagem e plataforma totalmente web, totalmente compatível com os principais browsers do mercado (Microsoft Edge, Google Chrome, Firefox); Possibilitar instalação e provimento do serviço através de datacenters; Possibilitar instalação e provimento do serviço a partir da estrutura da própria prefeitura; Funcionar integrado em tempo real com <sup>o</sup> departamento de compras e licitação, sem a necessidade de transferências de arquivos e/ou sincronizações; Possuir manual on-line; Todos os sistemas deverão estar integrados entre si, permitindo a troca de informações e evitando a duplicidade de lançamentos de registros pelos diversos setores envolvidos; Além disso, a empresa a ser contratada deverá fornecer solução para atualização automática dos sistemas através da rede mundial de computadores, mediante mensagem de alerta exibida de forma automática ao ser disparado evento de atualização, informando aos usúrios da contratante quanto a existência de versões mais novas, com exibição de numeração da versão em uso. versão atualizada e data de disponibilização; O sistema deve estar de acordo e atender as Normas Brasileiras de Contabilidade aplicadas ao Setor Público - NBCASP; O sistema deve seguir modelos de relatórios e permitir a criação de novos conforme orientaçôes do Tribunal de Contas do Estado, Secretaria do Tesouro Nacional – STN, do Ministério da Fazenda; O sistema deve atender as legislações federais, estaduais, municipais, estatutos, bem como resoluções e normativas de órgãos da Câmara, permitindo a de novas funcionalidades conforme orientação e solicitações da contratante; Possuir ferramenta

 $\int$ 

 $\varphi$ 

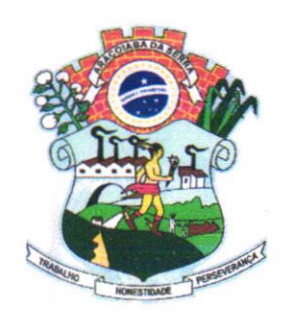

### amara M Câmara Municipal de Araçoiaba da Ser

Rua Professor Toledo, nº 668, Centro Email: contato@camaradearacoiabadaserra.sp.gov.br Site: www.camaradearacoiabadaserra.sp.gov.br CNPJ: 60.113.172/0001-01

Fone: 015-3281-1613 Fone: 015-998004747 Fone: 015-997063989 cEP - 18.190-000

para elaboração de relatórios a ser disponibilizada aos usuários, para confecção rápida de relatórios personalizados.

#### 1.5 Especificação dos Programas

Os proponentes não precisam possuir programas com os nomes indicados. nem distribuídos na forma abaixo especificada, entretanto, os programas ou módulos apresentados pelo proponente deverão atender todas as exigências especificadas nos itens que compõem esta parte.

#### 1.6 Contabilidade Pública e Audesp

recurso; Permitir controlar empenhos para adiantamentos, subvenções, auxílios contribuições Contabilizar as dotações orçamentárias e demais atos da execução orçamentária e financeira; Utilizar o Empenho para: Comprometimento dos créditos orçamentários; Emitir a nota de empenho ou documento equivalente definido pela entidade pública para a liquidação e a posterior Ordem de Pagamento para a efetivação de pagamentos; Permitir que os empenhos globais e estimativos sejam passíveis de complementação ou anulação parcial ou total, e que os empenhos ordinários sejam passíveis de anulação parcial ou total; Possibilitar no cadastro do empenho a inclusão, quando cabível, das informações relativas ao processo licitatório, fonte de recursos, detalhamento da fonte de recursos, número da obra, convênio e o respectivo contrato; Permitir a incorporação patrimonial na emissão ou liquidação de empenhos; Permitir a utilização de objeto de despesas na emissão de empenho para acompanhamento de gastos da entidade; Permitir o controle de reserva das dotações orçamentárias possibilitando o seu complemento, anulação e baixa através da emissão do empenho; Permitir a contabilização de registros no sistema compensado de forma concomitante aos movimentos efetuados na execução orçamentária; Permitir a emissão de etiquetas de empenhos; Permitir que os documentos da entidade (notas de empenho, liquidação, ordem de pagamento, etc) sejam impressas de uma só vez através de uma fila de impressão; Permitir a alteração das datas de vencimento dos empenhos visualizando a data atual e a nova data de vencimento sem a necessidade de efetuar o estomo das liquidações do empenho: Permitir a contabilização utilizando o conceito de eventos associados a roteiros contábeis e partidas dobradas; Nâo permitir a exclusão de lançamentos contábeis automáticos da execução orçamentaria; Permitir a utilização de históricos padronizados e históricos com texto livre; Permitir cancelar/estornar registros contábeis feitos independente da execução orçamentária nos casos em que se apliquem; Permitir a reapropriação de custos a qualquer momento; Permitir a informação de retenções na emissão ou liquidação do empenho; Permitir a contabilização de retenções na liquidação ou pagamento do empenho: Permitir a utilização de subempenho para liquidação de empenhos globais ou estimativos; Permitir a configuração do formulário de empenho de forma a compatibilizar o formato da impressão com os modelos da entidade; Permitir controle de empenho referente a uma fonte de

 $\frac{1}{\sqrt{2}}$ 

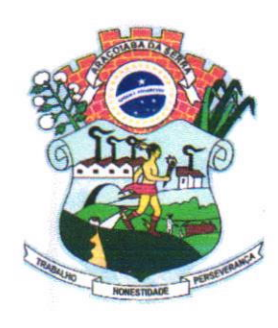

#### <u>Câmara Municipal de Araçoiaba da Serra</u> mata Munic

Rua Professor Toledo, n" 6ó8, Centro Em ail: contato@camaradearacoiabadaserra.sp.gov,br Site: www.camaradearacoiabadaserra.sp.gov.br CNPJ: 60.113.172/0001-01

.? 8281 b<sub>a da</sub> Fone:01 Fone: 015-998004747 Fone: 015-997063989 cEP - 18.190-000

convênios e repasses de recursos antecipados; Permitir controlar os repasses de recursos antecipados, limitando o empenho a uma quantidade limite de repasses, de forma parametrizável para todos os tipos de recursos antecipados; Permitir controlar os repasses de recursos antecipados limitando o número de dias para a prestação de contas, podendo esta limitação ser de forma informativa ou restritiva; Permitir bloquear um fomecedor/credor para não permitir o recebimento de recurso antecipado caso o mesmo tenha prestaçâo de contas pendentes com a contabilidade; Emitir documento final (recibo de prestação de contas) no momento da prestação de contas do recurso antecipado; Emitir relatório que contenham os recursos antecipados concedidos, em atraso e pendentes. ordenando os mesmos por tipo de recursos antecipados, credor ou data limite da prestação de contas; Utilizar calendário de encerramento contábil para os diferentes meses, para a apuração e apropriação do resultado, não permitindo lançamentos nos meses já encerrados; Assegurar que as contas só recebam lançamentos contábeis no último nível de desdobramento do Plano de Contas utilizado; Disponibilizar rotina que permita a atualização do Plano de Contas, dos eventos, e de seus roteiros contábeis de acordo com as atualizações do respectivo Tribunal de Contas; Permitir que se defina vencimento para recolhimento de retenções efetuadas quando a mesma é proveniente de Folha de Pagamento; Permitir cadastrar os precatórios da entidade; Permitir acompanhar a contabilização das retenções, desde a sua origem até o seu recolhimento, possibilitando ao usuário saber em qual documento e data Íbi recolhida qualquer retenção, permitindo assim a sua rastreabilidade; Permitir elaboraçâo e alteração da ordem de pagamento dos empenhos sem a necessidade de efetuar do pagamento: Permitir restringir o acesso a unidades orçamentárias e unidades gestoras para determinados usuários; Possibilitar a contabilização automática dos registros provenientes dos sistemas de arrecadação, gestão de pessoal, patrimônio público, licitações e contratos; Permitir contabilizar automaticamente as depreciações dos bens de acordo com os métodos de depreciação detinidos pelas NBCASP, utilizando vida útil e valor residual para cada um dos bens; Permitir contabilizar automaticamente a reavaliação dos valores dos bens patrimoniais de acordo com o processo de reavaliação efetuado no sistema de patrimônio; Permitir a exportação, na base de dados da Camara, de dados cadastrais para as demais unidades gestoras descentralizadas do município; Permitir a importação de dados cadastrais nas unidades gestoras descentralizadas do município a partir das informações geradas pela prefeitura; Permitir a exportação do movimento contábil com o bloqueio automático dos meses nas unidades gestoras descentralizadas do município para posterior importaçâo na prefeitura, permitindo assim a consolidação das contas públicas do município; Permitir a importação, na base de dados da prefeitura, do movimento contábil das unidades gestoras descentralizadas do município, permitindo assim a consolidação das contas públicas do município; Permitir que ao final do exercício os empenhos que apresentarem saldo possam ser inscritos em restos a pagar. de acordo com a legislação, e que posteriormente possam ser liquidados. pagos ou cancelados no exercicio seguinte; Permitir iniciar a execução orçamentária e Íinanceira de um exercicio. mesmo que não tenha ocorrido o fechamento contábil do exercício anterior, atualizando e mantendo a consistência dos dados entre os exercícios; Possibilitar a transferência automática das conciliações bancárias do exercício para o

Mar

 $Mf.$   $Q$ 

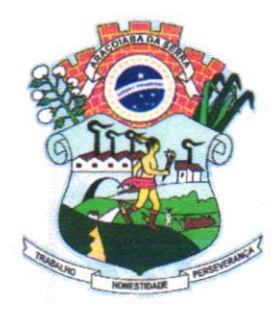

#### $0, 136$   $^{\circ}$ Câmara Municipal de Araçoiaba da Serra

Rua Professor Toledo, nº 668, Centro Email: contato@camaradearacoiabadaserra.sp.gov.br Site: www.camaradearacoiabadaserra.sp.gov.br CNPJ: 60.113.172/0001-01

Fone:01 o Fone: 015-998004747 Fone: 015-997063989 cEP - 18.190-000

 $M_{U_{D}}$ 

I

exercício seguinte; Possibilitar a transferência automática dos saldos de balanço do exercício para o exercício seguinte; Possibilitar a reimplantação aulomática de saldos quando a implantação já tiver sido realizada de modo que os saldos já implantados sejam substituídos; Emitir o Relatório de Gastos com a Educação, conforme Lei 9424/1996; Emitir o Relatório de Gastos com o FUNDEB, conforme Lei 939411996; Emitir relatórios contendo os dados da Educação para preenchimento do SIOPE; Emitir relatórios contendo os dados da Saúde para preenchimento do SIOPS; Emitir relatório de Apuração do PASEP com a opção de selecionar as receitas que compõe a base de cálculo. o percentual de contribuição e o valor apurado; Emitir o Relatório de Anecadação Municipal. conforme regras definidas no artigo 29-A da Constituição Federal de 1988; Emitir relatório Demonstrativo de Repasse de Recursos para a Educação, conforme Lei 9394/96 (LDB), que demonstre as receitas que compõem a base de cálculo, o percentual de vinculação, o valor arrecadado no período e o valor do repasse; Emitir o Quadro dos Dados Contábeis Consolidados, conforme regras definidas pela Secretaria do Tesouro Nacional; Emitir todos os anexos de balanço, global e por órgão, fundo ou entidade da administração direta, autárquica e fundacional, exigidos pela Lei Nº 4320/64 e suas atualizações: Emitir relatório Comparativo da Receita Orçada com a Arrecadada; Emitir relatório Comparativo da Despesa Autorizada com a Realizada; Anexo 12 - Balanço Orçamentário; Anexo 13 - Balanço Financeiro; Anexo 14 - Balanço Patrimonial; Anexo l5 - Demonstrativo das Variações Patrimoniais; Anexo 16 - Demonstraçâo da Dívida Fundada Intema; Anexo 17 - Demonstraçâo da Divida Flutuante; Permitir <sup>a</sup> criação de relatórios gerenciais pelo próprio usuário; Permitir a composição de valores de determinado Grupo de Fonte de Recursos ou Detalhamento da Fonte, e ainda, valores específicos relacionados à Saúde. Educação e Precatórios para utilização na emissão de demonstrativos: Possibilitar a definição de um nível contábil ou uma categoria econômica específica, para a composição de um valor que será impresso em um demonstrativo; Permitir a impressão de demonstrativos com valores em milhares e em milhões de reais; Permitir a criação de relatórios a partir de dados informados pelo usuário; Armazenar os modelos dos relatórios criados pelo usuário diretamente no banco de dados do sistema; Emitir relatório da proposta orçamentáriâ municipal consolidada (administração direta e indireta). conforme exigido pela Lei 4.320/64 e suas atualizações; Emitir relatório para o Sistema de Informações sobre Orçamentos Públicos em Saúde - SIOPS, com as seguintes informações: Receitas Municipais: SIOPS; Despesas Municipais: Saúde por Subfunção. Saúde por Categoria Econômica, Saneamento por Categoria e Resumo; Emitir relatório e gerar arquivos para o Sistema de Informações sobre Orçamentos Públicos em Educação - SIOPE, com as seguintes informações: Quadro Resumo das Despesas; Quadro Consolidado de Despesas; Demonstrativo da Função Educação. Gerar arquivos para a Secretaria da Receita Federal, conforme layout definido no Manual Normativo de Arquivos Digitais - MANAD; Gerar arquivos para prestação de contas aos Tribunais de Contas: Emitir todos os Relatórios Resumidos da Execução Orçamentária da Lei de Responsabilidade, conforme modelos definidos pela Secretaria do Tesouro Nacional; Emitir todos os Relatórios de Gestão Fiscal da Lei de Responsabilidade, conforme

1 Kg

 $\vert$  $\begin{picture}(20,10) \put(0,0){\line(1,0){10}} \put(15,0){\line(1,0){10}} \put(15,0){\line(1,0){10}} \put(15,0){\line(1,0){10}} \put(15,0){\line(1,0){10}} \put(15,0){\line(1,0){10}} \put(15,0){\line(1,0){10}} \put(15,0){\line(1,0){10}} \put(15,0){\line(1,0){10}} \put(15,0){\line(1,0){10}} \put(15,0){\line(1,0){10}} \put(15,0){\line(1$ 

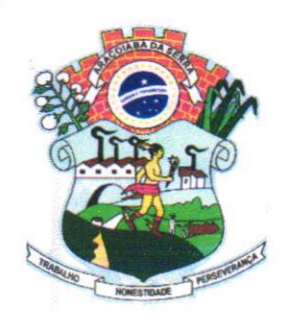

### amaia Mun Câmara Municipal de Araçoiaba da Serra

Rua Professor Toledo, nº 668, Centro Email: contato@camaradearacoiabadaserra.sp.gov.br Site: www.camaradearacoiabadaserra.sp.gov.br CNPJ: 60.113.172/0001-01

Fone: 015-3281-1613 Fone: 015-998004747 Fone: 015-997063989 cEP - 18.190-000

;o

modelos definidos pela Secretaria do Tesouro Nacional; Emitir relatórios de conferência das informações mensais relativas aos Gastos com Pessoal, Educação, Saúde e FUNDEB.

#### 1.7 Planejamento e Orçamento

Permitir o lançamento por Fonte de Recurso no PPA e LDO da classificação funcional programática da Despesa até o nível de Ação (Órgão, Unidade Orçamentária, Unidade Executora, Função, Subfunção, Programa e Ação). Também permitir a classificação por categoria econômica da receita e despesa da LOA por Fonte de Recurso e Código de Aplicação; Permitir a exportação das mesmas informações cadastradas no PPA para a LDO utilizando Leis de aprovações diferentes das peças de planejamento; Permitir elaborar o PPA utilizando informações do PPA anterior; Possuir integração entre os módulos PPA, LDO e LOA, com cadastro único das peças de planejamento como Órgão. Unidade, Programa, Ação, Subação, Categoria Econômica, Fonte de Recursos, etc.; Possuir labela cadastral contendo todas as categorias econômicas de acordo com a legislação vigente (Portarias atualizadas da STN); Possibilitar a utilização de no mínimo três níveis para a composição da estrutura institucional, bem como parametrização das máscaras; Manter um cadastro de programas de govemo identificando os de duração continuada e os duração limitada no tempo; Permitir agregar programas de governo de acordo com seus objetivos comuns; Permitir o estabelecimento de indicadores que permitam a avaliação dos programas; Armazenar descrição detalhada dos objetivos para cada programa, vinculando o produto resultante para sua execução: Permitir o cadastro e gerenciamento de pessoas responsáveis pela realização e acompanhamento das peças de planejamento: Permitir o desdobramento das ações. criando um nível mais analítico para o planejamento; Possibilitar o estabelecimento de metas quantitativas e financeiras para os programas de governo e suas respectivas ações; Permitir a vinculação de um mesmo programa em vários órgãos e unidades de governo; Possibilitar a vinculação de uma mesma ação de govemo para vários programas govemamentais: Possibilitar a Projeção das Receitas e das Despesas nas peças de planejamento; Manler cadastro das leis e decretos que aprovam. alteram, excluem ou incluem os itens do Plano Plurianual; Permitir gerenciar as alterações efetuadas no decorrer da vigência do PPA, registrando estas alterações sem afetar os dados originais (armazenar os históricos); Permitir que uma alteração legal do PPA tenha sua movimentação refletida automaticamente em uma ou duas LDO; Permitir elaborar e gerenciar várias alterações legais do PPA simultaneamente, controlando cada uma delas juntamente com a sua respectiva situação (elaboração, tramitação, inclusão de emendas, aprovada, arquivada, etc) e mantendo histórico das operações; Emitir relatórios que identifique e classifique os programas de govemo: Emitir relatórios que identifique e classifique as ações govemamentais: Emitir relatório que demonstre as metas físicas e financeiras dos programas e ações de governo; Permitir emitir relatórios das metas das ações do programa de govemo agrupando as informações por qualquer nível de codificação da despesa (função, Subfunção. programa. ação, categoria econômica e fonte de recursos); Emitir relatório que demonstre as fontes de recurso da administração direta e indireta; Emitir os Anexos

 $\vert \emptyset \vert$  $\sqrt{2}$  $\frac{1}{2}$ 

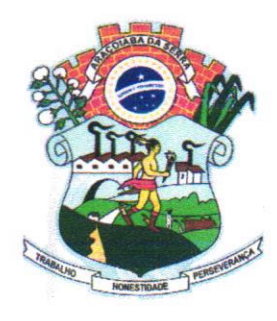

Rua Professor Toledo, nº 668, Centro Email: contato@camaradearacoiabadaserra.sp.gov.br Site: www.camaradearacoiabadaserra.sp.gov.br cNPJ: 60.113.172/0001-01 CEP - 18.190-000

Fone: 015-328I-1613 Fone: 015-998004747 Fone: 015-997063989

 $\bar{\bar{s}}$ 

 $522$ 

I. II, III e IV em conformidade com o estabelecido pelo TCE- SP; Permitir elaborar a LDO utilizando informações da LDO anterior ou do PPA em vigência; Possibilitar a importação das Estimativas das Receitas e Metas do PPA para a LDO enguanto a LDO inicial ainda não estiver aprovada; Possuir integração entre os módulos PPA, LDO e LOA, com cadastro único das peças de planejamento conro Orgão, Unidade, Programa, Ação, Subaçâo, Categoria Econômica, Fonte de Recursos, etc; Permitir o desdobramento das ações do programa de govemo, criando um nível mais analítico para <sup>o</sup> planejamento; Permitir o cadastramento de metas fiscais consolidadas para emissão de demonstrativo da LDO, conforme modelo definido pela STN; Permitir gerenciar as alterações efetuadas no decorrer da vigência da LDO, registrando estas alterações sem afetar os dados originais (armazenar os históricos); Deve emitir o Anexo de Riscos Fiscais e Providências, que deverá ser apresentado na Lei de Diretrizes Orçamentárias, conforme determinado pela Portaria da STN que trata o Manual de Demonstrativos Fiscais; Deve emitir o Demonstrativo de Metas Fiscais com as metas anuais relativas a receitas, despesas, resultado nominal e primário e montante da dívida pública, para o exercício da LDO e para os dois exercícios seguintes; Deve emitir demonstrativo das metas anuais, instruído com memória e metodologia de cálculo que justifiquem os resultados pretendidos; Deve demonstrar a evolução do patrimônio liquido. tambóm nos últimos três exercicios, destacando a origem e a aplicação dos recursos obtidos com a alienação de ativos; Emitir demonstrativo da situação financeira e atuarial do Regime Próprio de Previdência dos Servidores - RPPS; Deve emitir demonstrativo da estimativa e compensação da renúncia de receita; Deve emitir demonstrativo da margem de expansão das despesas obrigatórias de caráter continuado; Permitir a gerência e a atualização da tabela de Classificação Econômica da Receita e Despesa, da tabela de componentes da Classificação Funcional Programática, Fonte de Recursos, Grupo de Fonte de Recursos, especificadas nos anexos da Lei 4320/64 e suas atualizações, em especial a portaria 42 de 14104199 do Ministério do Orçamento e Gestão, Portaria Interministerial 163 de 04/05/2001 e Portaria STN 300, de 27/06/2002; Gerar proposta orçamentária do ano seguinte importando o orçamento do ano em execução e permitir a atualização do conteúdo e da estrutura da proposta gerada; Permitir incluir informações oriundas das propostas orçamentárias dos órgãos da administração indireta para consolidação da proposta orçamentária do município, observando o disposto no artigo 50 inciso III da Lei Complementar 101/2000 (LRF); Disponibilizar. ao início do exercício, o orçamento aprovado para a execução orçamentária. Em caso de ao início do exercicio não se ter o orçamento aprovado, disponibilizar dotações conforme dispuser a legislação municipal; Permitir elaborar a LOA utilizando informaçôes do PPA ou da LDO em vigência; Manter cadastro das leis e decretos que aprovam, alteram ou incluem os itens na LOA; Permitir a abertura de créditos adicionais, exigindo informação da legislação de autorização e resguardando o histórico das alterações de valores ocorridas. Permitir a atualização total ou seletiva da proposta orçamentária através da aplicação de percentuais ou índices; Permitir o bloqueio e desbloqueio de dotações, inclusive objetivando atender ao artigo 9 da Lei Complementar 101/2000 (LRF); Possibilitar a Projeção das Receitas e das Despesas nas peças de planejamento; Permitir a utilização de cotas de despesas, podendo ser n

 $\sqrt{ }$ 

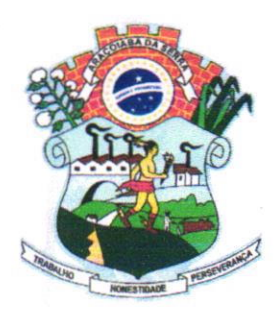

#### $25$ <u>Câmara Municipal de Araçoiaba da</u>

Rua Professor Toledo, nº 668, Centro Email: contato@camaradearacoiabadaserra.sp.gov.br Site: www.camaradearacoiabadaserra.sp.gov.br CNPJ: 60.113.172/0001-01

 $\frac{b \cdot a}{\sqrt{2}}$ Fone: 015-32E1-1613 Fone: 015-998004747 Fone: 015-997063989 cEP - 18.190-000

o

ara Mu

orçamentária ou dotação ou vinculo, limitadas às estimativas de receitas. Permitir também a utilização do Cronograma de Desembolso Mensal (AUDESP); Armazenar dados do orçamento e disponibilizar consulta global ou detalhada por órgão, fundo ou entidade da administração direta, autárquica e fundacional; Emitir relatório da proposta orçamentária municipal consolidada (administração direta e indireta) conforme exigido pela Lei 4320/64, Constituição Federal e pela Lei Complementar 101/2000 (LRF); Emitir todos os anexos de orçamento. global e por órgão, fundo ou entidade da administração direta. autárquica e fundacional, exigidos pela Lei 4320/64 e pela Lei Complementar 101/2000 (LRF); Emitir relatório da proposta orçamentiíria consolidada (administração direta e indireta) conforme exigido pela Lei Complementar 101/2000 (LRF). Anexo 1 - Demonstração da Receita e Despesa Segundo as Categorias Econômicas; Anexo 2 - Receita Segundo as Categorias Econômicas e Natureza da Despesa Segundo as Categorias econômicas; Anexo 6 - Programa de Trabalho; Anexo 7 - Programa de Trabalho de Governo; Anexo 8 - Demonstrativo da Despesa por Funçâo, Programas <sup>e</sup> Subprogramas, conforme o vínculo com os Recursos (adequado ao disposto na portaria 42/99 do Ministério do Orçamento e Gestão); Anexo 9 - Demonstrativo da Despesa por Orgãos e Funções (adequado ao disposto na portaria 42/99 do Ministério do Orçamento e Gestão); Integrar-se totalmente às rotinas da execução orçamentária possibilitando o acompanhamento da cvolução da execução do orçamento; Emitir relatório da proposta orçamentária municipal Consolidada por Programa de Govemo, destacando Ações Govemamentais por Programa de Governo. Listar para estas Ações Govemamentais os seus respectivos valores, finalidade e metas fisicas a serem alcançadas; Emitir relatório com controle de percentuais sobre a proposta da LOA para cálculos da educação, saúde, pessoal, inativos <sup>e</sup> pensionistas do RPPS.

#### 1.8 Tesouraria

Permitir a configuração do formulário de cheque, pelo próprio usuário, de forma a compatibilizar o formato da impressão com os modelos das diversas entidades bancárias; Possuir controle de talonário de cheques; Permitir a emissão de cheques e respectivas cópias; Conciliar os saldos das contas bancárias, emitindo relatório de conciliação bancária; Permitir conciliar automaticamente toda a movimentação de contas bancárias dentro de um período determinado; Geração de Ordem Bancária Eletrônica ou Borderôs em meio magnético, ajustável conforme as necessidades do estabelecimento bancário; Possuir integração com o sistema de arrecadação possibilitando efetuar de forma automática a baixa dos tributos pagos diretamente na tesouraria; Possuir total integração com o sistema de contabilidade pública efetuando a contabilização automática dos pagamentos e recebimentos efetuados pela tesouraria sem a necessidade de geração de arquivos; Permitir agrupar diversos pagamentos a um mesmo fomecedor em um único cheque; Permitir a emissão de Ordem de Pagamento. Permitir que em uma mesma Ordem de Pagamento possam ser agrupados diversos empenhos para um mesmo fornecedor; Possibilitar a emissão de relatórios para conferência da movimentação diária da Tesouraria; Permitir a emissão de cheques

 $\omega$  $M_{\text{min}}$ 

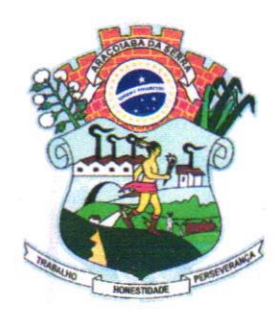

#### $C\hat{a}$ mara Municipal de Araçoiaba da Serra ?À.

Rua Professor Toledo, nº 668, Centro Email: contato@camaradearacoiabadaserra.sp,gov.br Site: www,camaradearacoiabadaserra.sp.gov.br  $CNPJ: 60.113.172/0001-01$   $CEP-18.190-000$ 

Fone: 015-3281-1613 Fone: 015-998004747 Fone: 015-997063989

 $\frac{1}{\sqrt{2}}$ 

mara Mu

para contabilização posterior; Permitir parametrizar se a emissâo do borderô efetuará automaticamente o pagamento dos empenhos ou não; Permitir a autenticaÇão eletrônica de documentos.

#### 1.9 Administração dc Estoque

Permitir o gerenciamento integrado dos estoques de materiais existentes nos diversos almoxarifados; Utilizar centros de custo na distribuição de materiais, para apropriação e controle do consumo; Possuir controle da localização fisica dos materiais no estoque; Permitir a geração de pedidos de compras para o setor de licitações; Permitir que ao realizar a cntrada de materiais possâ ser vinculada com o respectivo Pedido de Compra, controlando assim o saldo de material a entregar; Manter controle efetivo sobre as requisições de materiais, permitindo atendimento parcial de requisições e mantendo o controle sobre o saldo não atendido das requisições; Efetuar cálculo automático do preço médio dos materiais; Controlar o estoque mínimo, máximo dos materiais de forma individual; Manter e disponibilizar em consultas e relatórios. informações históricas relativas à movimentação do estoque para cada material, de forma analítica; Permitir o registrar inventário; Tratar a entrada de materiais recebidos em doação ou devolução; Possuir integração com o sistema de administração de frotas efetuando entradas automáticas nos estoques desse setor; Permitir controlar a aquisição de materiais de aplicação imediata; Permitir bloquear as movimentações em períodos anteriores a uma data selecionada; Possibilitar a definiçâo parametrizada através de máscara dos locais fisicos e de classificação de materiais; Possibilitar restringir o acesso dos usuários somente a almoxarifados específicos; Possuir total integração com o sistema de compras e licitaçõcs possibilitando o cadastro irnico dos produtos e fomecedores e efetuando a visualização dos pedidos de compras naquele sistema; Emitir recibo de entrega de materiais; Permitir a movimentação por código de barras; Elaborar relatórios de Consumo Médio e de Curva ABC

#### 2.0 Compras e Licitação

Registrar os processos licitatórios identiÍicando o número do processo, obieto. modalidade de licitação e datas do processo; Possuir meios de acompanhamento de todo o processo de abertura e julgamento da licitação, registrando a habilitação, proposta comercial, anulação, adjudicação e emitindo o mapa comparativo de preços; Permitir o cadastramento de comissões julgadoras: especial, permanente, servidores e leiloeiros, informando as portarias e datas de designação ou exoneração e expiração, com controle sobre o prazo de investidura; Permitir consulta ao preço praticado nas licitações, por fornecedor ou material; Disponibilizar a Lei de Licitações em ambiente hipertexto; Possuir rotina que possibilite que a pesquisa de preço e a proposta comercial sejam preenchidos pelo próprio fomecedor, em suas dependências e, posteriormente. enviada em meio magnético para entrada automática no sistema, sem necessidade de redigitação; Permitir efetuar o registro do extrato contratual, da carta contrato, da execução da autorização de compra, da ordem de serviço, dos aditivos, rescisões,

film.

 $\mu$ 

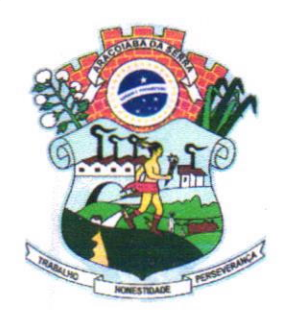

Rua Professor Toledo, n" 6ó8, Centro Email: contato@camaradearacoiabadaserra.sp.gov.br Site: www.camaradearacoiabadaserra.sp.gov.br CMJ: 60.1 13.17210001-01

Fone:  $015 - 3281$ Fone: 015-998004747 Fone: 015-997063989 cEP - 18.190-000

st free

suspensão, cancelamento e reajuste de contratos; lntegrar-se com a execução orçamentária gerando automaticamente as autorizações de empenho e a respectiva reserva de saldo; Utilizar registro geral de fomecedores, desde a geração do edital de chamamento até o fomecimento do "Certificado de Registro Cadastral", controlando o vencimento de documentos, bem registrar a inabilitação por suspensão ou rescisão do contrato, controlando a data limite de inabilitação; Permitir o parcelamento e cancelamento das Autorizações de Compra e Ordens de Serviço; Permitir que documentos como editais, autorizações de fomecimento. ordens de execução de serviços. extrato contratual, cartas contrato, deliberações e pareceres possam ser formatados pelo usuário. permitindo selecionar campos constantes bem sua disposição dentro do documento; Permitir a cópia de solicitaçôes de forma a evitar redigitação de dados de processos similares; Todas as tabelas comuns aos sistemas de licitações e de maleriais devem ser únicas. de modo a evitar a redundância e a discrepância de intbrmações; Registrar a Sessão Pública do Pregão; Permitir o controle sobre o saldo de licitações; Permitir fazer aditamentos, e atualizações de registro de preços; Permitir cotação de preço para a compra direta;

#### 2.1 Pregão Eletrônico

Possuir disponibilização de chave de acesso para licitantes através de função solicitação de chave na plataforma. com a necessidade de identificação dos dados da empresa e representante; Envio de chave de acesso através de e-mail enviado pelo sistema; Permitir o licitante credenciar-se e anexar documentos na participação ao processo licitatório; Permitir o licitante inserir valores da proposta e anexar a proposta digitalizada; Permitir o licitante inserir os documentos para a Habilitação através do sistema de pregão eletrônico; Permitir o licitante efetuar lances de menor valor ou de valores intermediários na etapa de disputa e em tempo real: Vedar a identificação dos licitantes na sessão até o fim da etapa de lances; Permitir definir critério de disputa Aberto ou Aberto e Fechado para o processo; Possuir parametrização padronizada pelo sistema referente aos tempos adotados na sessão, permitindo alterações se necessário; Possuir geração de chave de acesso pelo pregoeiro para acesso e condução da sessâo; Possuir menu detalhado e resumido para acompanhamento do Pregoeiro; Permitir definição de obrigatoriedade ou não do preenchimento da marca na inclusão das propostas; Permitir classificação e abertura de itens em lance sem limitação de itens abertos; Permitir ao pregoeiro o estorno de lances, se necessário: Permitir ao pregoeiro a reabertura do item em Íàses anteriores. se necessário: Possuir chat para envio de mensagens entre o pregoeiro e licitantes com possibilidade de envio de anexos; Permitir envio de mensagem direcionada ao licitante selecionado; Possuir cronometragem individual nos itens para acompanhamento do tempo em lance; Possuir lances randômicos automáticos para o critério Aberto e Fechado com informação ao licitante de fechamento iminente do item; Possuir prorrogações de lances automáticas conforme o critério adotado inicialmente; Possuir alteração de redução mínima na etapa de lances; Permitir a negociação com o licitante do melhor lance ofertado para o item; Permitir julgamento de lances para itens com atendimento a LC 147/2014: Permitir a verificação automática e concessão do beneffcio da LC 12312006; Possuir critérios de desempate por sorteio ou com lances fechados para os licitantes empatados; Permitir aceitação do item; Permitir recusar-se o item situandoos como Fracassado, Anulado ou Revogado e detalhando o motivo; Permitir Habilitadão dos licitantes

a

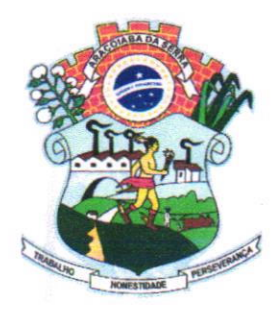

### Câmara Municipal de Araçoiaba da Serra <sup>yer</sup>

Rua Professor Toledo, nº 668, Centro Email: contaúo@camaradearacoiabadaserra,sp.gov.br Site: www.camaradearacoiabadaserra.sp.gov.br CNPJ: 60.113.172/0001-01

c Fone: 015-3281-1613 Fone: 015-998004747 Fone: 015-997063989 cEP - 18.190-000

mara Mu

vencedores ou todos os licitantes; Permitir Inabilitação dos licitantes, repassando o item automaticamente para o licitante que esteja apto e de melhor classificação na etapa de lances; Permitir negociação após a etapa de habilitação; Permitir desempate após a etapa de habilitação; Permitir aceitar ou recusar item pelos motivos já citados após a etapa de habilitação: Permitir a filragem dos itens âpenas em lance ou finalizados. para melhor visualização na etapa de lances: Possuir tela para manifestação da intenção de recursos por parte dos licitantes; Permitir ao pregoeiro e aos licitantes a análise dos documentos de habilitação inseridos após o fim da etapa de lances; Permitir a suspenção da sessão por questão Administrativa, Judicial ou Cautelar com informação do motivo e data e horário previsto para retomo; Permitir o reinicio da sessão em mesma etapa onde esta foi paralisada; Permitir o público interessado visualizar os acontecimentos da sessão em tempo real; Permitir a geração <sup>e</sup> disponibilização de ata assinada e digitalizada para download na plataforma; Possuir integração automática com o módulo de compras para emissão dos pedidos de empenho e lançamentos de almoxarifado, subtraindo os saldos do processo; Possuir integraçâo automática com o módulo de licitações para geração e transmissão dos processos ao Audesp; Possuir integração automática com o módulo de contratos para emissão de contratos e atas referentes ao processo, trazendo informações de maneira automática; Possuir integração automática com o módulo da contabilidade para a vinculação dos processos aos empenhos e geração de reservas nas fichas selecionadas no processo; Permitir a atualização de registro de preço para processos feitos através da plataforma de pregão eletrônico; Permitir a alteração do saldo remanescente em processos feitos através da plataforma de pregão eletrônico; Permitir acesso ao Pregão Eletrônico em plataforma online, através de sistema web; Sistema compativel com navegadores Google Chrome, Mozila Firefox e Intemet Explorer.

#### 2.2 Patrimônio

Permitir o controle dos bens patrimoniais. tais como os rccebidos em comodato a outros órgãos da administração pública e também os alugados pela entidade; Permitir ingressar itens patrimoniais pelos mais diversos tipos. como: aquisição. doação. dação de pagamento. obras em andamento, entre outros. auxiliando assim no mais preciso controle dos bens da entidade, bem como o respectivo impacto na contabilidade; Permitir a utilização. na depreciação, amortização e exaustão. os métodos: linear ou de quotas constantes e/ou de unidades produzidas, em atendimento a NBCASP; Permitir registrar o processo licitatório, empenho e nota fiscal referentes ao item; Permitir transferência individual, parcial ou global de itens; Permitir o registro contábil tempestivo das transações de avaliação patrimonial. depreciaçâo, amortização. exaustão, entre outros fatos administrativos com impacto contábil, em conformidade com a NBCASP, integrando de forma online com o sistema contábil; Permitir <sup>o</sup> armazenamento dos históricos de todas as operações como depreciaçôes. amonizações e exaustões. avaliações, os valores correspondentes aos gastos adicionais ou complementares, bem como registrar histórico da vida útil, valor residual, metodologia da depreciação, taxa utilizada de cada classe do imobilizado para fins de elaboração das notas explicativas correspondentes aos demonstrativos contábeis, em atendimento a NBCASP; Permitir a avaliação patrimonial em atendimento a NBCASP (Normas Brasileiras de Contabilidade Aplicadas ao Setor Público), possibilitando o registro do seu

Afgh

e

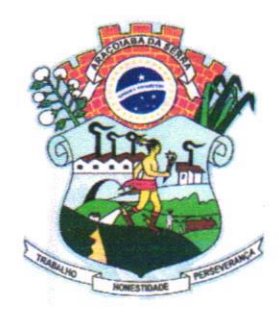

Rua Professor Toledo, n" 668, Centro Email: contato@camamdearacoiabadaserra.sp.gov.br Site: www.camaradearacoiabadaserra.sp.gov.br CNPJ: 60.113.172/0001-01

Fone: 015-3 Fone: 015-998004747 Fone: 015-997063989 cEP - 18.190-000

J

 $\alpha$ ra  $M_{\text{th}}$ 

resultado. independentemente deste ser uma Reavaliação ou uma Redução ao Valor Recuperável; Permitir o controle dos diversos tipos de baixas e desincorporações como: alienação, permuta, furto/roubo, entre outros; Permitir a realização de inventário; Manter o controle do responsável e da localização dos bens patrimoniais; Emitir e registrar Termo de Guarda e Responsabilidade. individual ou coletivo dos bens; Permitir que o termo de guarda e responsabilidade possa ser parametrizado pelo próprio usuário; Emitir etiquetas de controle patrimonial, inclusive com código de barras; Permitir que a etiqueta de controle patrimonial possa ser parametrizada pelo próprio usuario, permitindo-lhe selecionar campos a serem impressos bem como selecionar a disposição desses campos dentro do corpo da etiqueta; Registrar e emitir relatórios das manutenções preventivas e corretivas dos bens. com campo para informar valores; Permitir que em qualquer ponto do sistema um item possa ser acessado tanto pelo seu código intemo como pela placa de identiÍicação; Disponibilizar consulta com a visão contábil para viabilizar a comparabilidade do controle dos bens com os registros contábeis, apresentando no mínimo a composição do valor bruto contábil (valor de aquisição mais os valores correspondentes aos gastos adicionais ou complementares) do valor líquido contábil (valor bruto contabil deduzido as depreciações/amortizações/exaustões) no período e acumuladas no final do período; Emitir relatórios, bem como gerar relatórios, destinados à prestação de contas em conformidade com os Tribunais de Contas.

#### 2.3 Administração de Frotas

Gerenciar e controlar gastos referentes a frota de veículos, máquinas e equipamentos; Gastos com combustíveis e luhrificantes (Materiais próprios ou de terceiros): Gastos com manutenções: Emitir balancete de gastos de forma analítica por veículo, ou geral; Permitir controlar o abastecimento e o estoque de combustivel mantido em tanques próprios; Permitir registrar serviços executados por veiculo; Emitir e controlar a execução de planos de revisão periódicos e de manutençâo preventiva a serem efeluados nos veículos, máquinas e equipamentos permitindo gerar as respectivas ordens de serviço a partir desses planos: Registrar toda a utilização dos veículos, permitindo registrar o motorista, setor requisitante, tempo de utilização e distância percorrida; Manter controle efetivo sobre o vencimento das habilitações dos motoristas; Manter controle efetivo sobre os seguros e garantias incidentes diretamente sobre os veículos; Manter controle fisico do estoque de peças e material de consumo; Manter cálculo exato e efetivo do consumo de combustivel por veículo. calculando o consumo médio, custo médio por unidade de utilização; Permitir o controle das obrigações dos veículos como IPVA, seguros e licenciamento; Permitir o registro das ocorrências envolvendo os veículos, como multas, acidentes, etc., registrando datas e valores envolvidos; Permitir a substituição de marcadores (Hodômetros e Horímetros); Permite cadastro e controle de veículo bi-combustível; Permite o cadastramento e gerenciamento de roteiros da frota; Permite a anexação de documentos<sub>i</sub> e imagens as ocorrências dos veículos.  $\widehat{(\mu)}$ 

 $M_{\odot}$ 

 $\left| \begin{array}{c} | \\ | \end{array} \right|$ .//

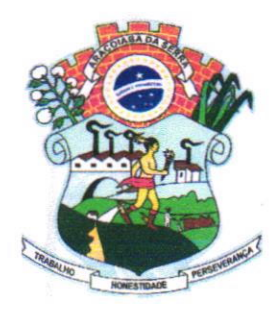

Rua Professor Toledo, nº 668, Centro Email: contato@camaradearacoiabadaserra.sp.gov.br Site: www.camaradearacoiabadaserra.sp.gov.br CNPJ: 60.113.172/0001-01

Fone: 015-3281-1613 Fone: 015-998004747 Fonc: 015-997063989 cEP - 18.190-000

mara Mun

#### 2..1 Atendimento à Lei Complementar l3l/2009

Itens obrigatórios que o sistema de Contabilidade deve fomecer ao sistema de Informações em 'tempo real' na WEB, para que este permita ao cidadão visualizar as seguintes informações: Possibilidade de impressão de todas as informações que são disponibilizadas; Possibilidade de mergulhar nas informações até chegar ao empenho que originou a despesa orçamentária; Possibilidade de mergulhar nas informações até chegar aos credores com seus respectivos empenhos que originaram a despesa orçamentária; Resumo explicativo em todas as consultas da Receita e da Despesa. Esta informação deve ser parametrizável, ficando a critério do administrador do sistema informar o conteúdo que achar necessário; Movimentação diária das despesas, contendo o número do empenho, data de emissão, unidade gestora e credor, além do valor empenhado, liquidado, pago e anulado relacionado ao empenho; Movimentação diária das despesas, com possibilidade de impressão dos empenhos orçamentários, extra-orçamentários e de restos a pagar; Movimentação diária das despesas, com possibilidade de selecionar os registros por: Período, Órgão, Unidade, Função, Subfiurção, Programa" Categoria Econômica, Projeto/Atividade, Grupo, Elemento, Sub-elemento, Credor, Aplicação, Fonte de Recurso, Restos a Pagar, Extra Orçamentária, Empenho; Dados cadastrais do empenho com as seguintes informações: Órgão; Unidade Orçamentária; Data de emissão; Fonte de recursos; Vínculo Orçamentário; Elemento de Despesa; Credor; Exercício; Tipo, número, ano da licitação; Número do processo de compra; Descrição da conta extra (para os empenhos extra-orçamentários) Histórico do empenho; Valor Empenhado; Itens do empenho com as suas respectivas quantidades, unidade e valor unitário; Dados de movimentação do empenho contendo os valores: liquidado, pago e anulado; Filtros para selecionar o exercício, mês inicial e final, e Unidade Gestora; Movimentação das Despesas por Classificação Institucional, contendo valores individuais e totais por Poder, Orgão, Unidade, Categoria Econômica e Credores; Movimentação das Despesas por Função de Governo, contendo valores individuais e totais por Função, Subfunção, Programa de Govemo, Categoria Econômica e Credores; Movimentação das Despesas por Programa de Govemo, contendo valores individuais e totais por Programa de Govemo, Ação de Govemo, Categoria Econômica e Credores; Movimentação das Despesas por Ação de Govemo, contendo valores individuais e totais por Tipo da Ação (Projeto, Atividade, Operação Especial), Ação de Govemo, Categoria Econômica e Credores; Movimentação das Despesas por Categoria Econômica, contendo valores individuais e totais por Categoria Econômica, Grupo de Despesa, Modalidade de Aplicação, Elemento de Despesa e Credores; Movimentação das Despesas por Fonte de Recursos, contendo valores individuais e totais por Fonte de Recursos, Detalhamento da Fonte, Categoria Econômica e Credores; Movimentação das Despesas por Esfera Administrativa, contendo valores individuais e totais por Esfera, Categoria Econômica e Credores; Movimentação de Anecadação das Receitas por Categoria Econômica, contendo valores individuais e totais por Categoria Econômica, Origem, Espécie, Rubrica, Alínea, Subalínea e Detalhamento; Movimentação de Arrecadação das Receitas por Fonte de Recursos, contendo valores individuais e

After

 $\| \cdot \|_N$ 

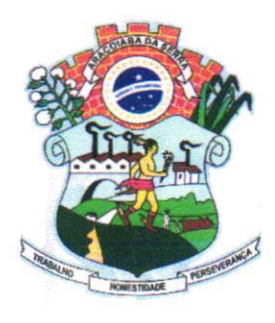

Rua Professor Toledo, n" 668, Centro Email: contato@camaradearacoiabadaserra.sp.gov.br Site: www.camaradearacoiabadaserra.sp.gov.br CNPJ: 60.113.172/0001-01

Fone:  $015 - 3281 - 1613$ Fone: 015-998004747 Fone: 015-997063989 cEP - 18.190-000

totais por Categoria Econômica, Origem, Espécie, Rubrica, Alínea, Subalínea e Detalhamento; Movimentação de Arrecadação das Receitas contendo os valores de Previsão Inicial, Previsão das Deduções, Previsão Atualizada Líquida, Arrecadação Bruta, Deduções da Receita e Arrecadação Líquida; Movimentação das Despesas contendo os valores da Dotação Inicial, Créditos Adicionais, Dotação Atualizada, Valor Empenhado, Valor Liquidado e Valor Pago; Movimentação diária de arrecadação das receitas, contendo os valores totais de arrecadação no dia, no mês e no período selecionado; Movimentação diária das despesas, contendo os valores totais efetuados no dia, no mês e no período selecionado; Exportação dos dados para fomratos eletrônicos e abertos; Acesso à inclusão de relatórios, permitindo o usuário complementar os dados disponiveis.

#### 2.5 Lei de Acesso à Informação l2.527lll

#### 2.5.1 Transparência Ativa

O sistema devení atender informações institucionais e organizacionais da entidade compreendendo suas funções, competências, estrutura organizacional, relação de autoridades (quem é quem), agenda de autoridades, horários de atendimento e legislação do órgão/entidade; Dados dos Repasses e Transferência onde são divulgadas informações sobre os repasses e transferências de recursos financeiros efetuados pela Entidade; Despesas: Apresentação de Adiantamentos e diárias. As informações dos adiantamentos e das diárias são obtidas automaticamente do sistema de Contabilidade, não necessitando nenhuma ação do responsável pelo portal para disponibilizar essas informações; Dados dos servidores públicos onde serão divulgadas informações sobre os servidores da entidade como o nome, cargo, função e os valorrs das remtmerações; Em Licitações apresenta todas as licitações, com possibilidade de anexar qualquer documento referente àquela licitação, e apresenta também todos os registros lançados no sistema daquela licitação, como editais, contratos e resultados; Contratos provenientes de Licitação ou não, serão apresentados, bem como seus aditamentos e a possibilidade de anexar aos registros anexos contendo o contrato assinado; Ações e Programas são apresentados junto aos projetos e atividades implementadas pela Entidade. Para que as informações de ações e programas sejam divulgadas por completo, ou seja, tanto as metas estabelecidas quantas as metas realizadas, a entidade precisa além das informações do Sistema de Contabilidade, informar a execução dos indicadores e das metas físicas completando assim as informações necessárias ao atendimento da lei e que serão devidamente apresentadas ao cidadão; Perguntas Frequentes sobre o órgão ou entidade e ações no âmbito de sua competência, cujo órgão/entidade deverá fazê-lo e mantê-la constantemente atualizada. O portal já disponibiliza as principais questôes referentes ao portal da transparência e o acesso à informação; Em Atos e Publicações Oficiais da Entidade são disponibilizados estes documentos oficiais para que possam ser localizados e baixados; Possibilidade de disponibilizar outros documentos específicos às necessidades da Entidade; Divulgação dos Documentos digitalizados pelo processo de digitalização da Entidade.

Alfahr

\*-

o

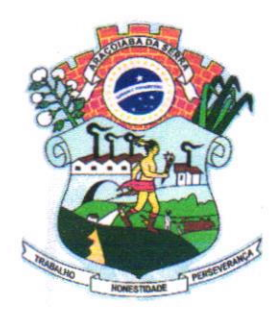

#### Câmara Municipal de Araçoiaba da  $, \tilde{\ }$

CNPJ: 60.113.172/0001-01 Rua Professor Toledo, nº 668, Centro Email: contato@camaradearacoiabadaserra.sp.gov.br Site: www.camaradearacoiabadaserra.sp.gov.br

Fone: 015-3281-1613 Fone: 015-998004747 Fone: 015-997063989 cEP - 18.190-000

,/'.

**Francisco** 

 $\sqrt{2}$ 

#### 2,5.2 Transparência Passiva

E-SIC, possibilitando a solicitação do cidadão à Entidade, acompanhamento de sua solicitação via Protocolo e um gráfico apresentando estes atendimentos pela entidade, também um gerenciador para a Entidade lidar com estas solicitaçôes.

#### 2.6 Gestão de Recursos Humanos

Ser multi - empresa; Permitir a troca de empresa sem necessidade de fechar o sistema; Permitir a captação e manutençâo de informações pessoais e funcionais de pessoal ativo, inativo e pensionista, registrando a evolução histórica; Permitir o cadastramento de um ou mais contratos de trabalho para um mesmo servidor (temporários e efetivos), mantendo o mesmo número de matrícula alterando apenas o contrato para não alterar luturas integrações; Permitir liberação das funcionalidades por usuário e com controle de acesso restrito por totação, permitindo acesso exclusivo das informações por lotação de acesso. para descentralização das atividades; Garantir a disponibilidade e segurança das informações históricas das verbas e valores de todos os pagamentos e descontos; Permitir o cadastramento de cursos extracurriculares dos funcionários; Permitir a criação e formatação de tabelas e campos para cadastro de informações cadastrais complementares, e que o sistema disponibilize de forma automática, telas de manutenção destas informações, com possibilidade de parametrizar layouts diversos, para emissão de relatórios e geração de arquivos; Permitir o registro de atos de advertência e punição; Permitir o controle dos dependentes de servidores/funcionários; Possuir cadastro de beneficiários de pensão judicial e das verbas para pagamento por ocasião de férias, 13º e folha de pagamento, com suas respectivas fórmulas, conforme determinação judicial; Possuir cadastro de pensionista do trabalhador, possibilitando vincular quem será o pensionista principal e gerador da pensão; Permitir o controle de histórico da lotação, inclusive de servidores cedidos, para a localização dos mesmos; Permitir o controle das funções em caráter de confiança exercida e averbada, que o servidor tenha desempenhado, dentro ou lora do órgão, para pagarnento de quintos ou décimos de acordo com a legislação; Permitir o controle do tempo de serviço efetivo, emitir certidões de tempo de serviço e disponibilizar informações para cálculo e concessâo aposentadoria; Permitir parametrização para abatimentos cm tempo de serviço com aÍàstamentos, selecionando por tipo de afàstamento; Possuir controle do quadro de vagas por cargo (previsto. realizado e saldo); Permitir o registo e controle da promoção e progressão de cargos <sup>e</sup> salários dos servidores; Possuir rotinas que permitam administrar salários, possibilitando reajustes globais e parciais; Possuir rotina que permita controlar limite de piso ou teto salarial; Permitir o controle automático dos valores relativos aos benefícios dos dependentes, tais como salário família, Vale alimentação, etc; Permitir o controle de benefícios concedidos devido ao tempo de serviço (anuênio, quinquênio, licença prêmio, progressões salariais e outros) com controle de prorrogaçào ou perda por ltas e afastamentos; Permitir o cálculo automático da concessão de adicionais por tempo<sub>l</sub> de serviço;

 $A\rightarrow A$ 

e

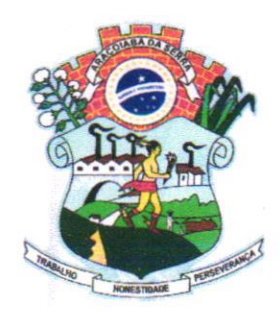

Rua Professor Toledo, n' 6ó8, Centro Email: contato@camaradearacoiabadaserra.sp.gov.br Site: www.camaradearacoiabadaserra.sp.gov.br cNPJ: 60.113.172/0001-01 CEP - 18.190-000

Fone: 015-3281-1613 Fone: 015-998004747 Fone: 015-997063989

Permitir Controle de Licença Prêmio, por períodos aquisitivos, controlando o gozo de cada período e, caso necessário, transformação em abono pecuniário; Permitir o registro e controle de convênios e empréstimos que tenham sido consignados em folha, caso o trabalhador tenha mais de um empréstimo, controlar no mesmo evento demonstrando as parcelas pagas c a pagar no holerite, para cada empréstimo; Permitir a inclusão de valores variáveis na folha, como os provenientes de horas extras, periculosidade, insalubridade, faltas, descontos diversos e ações judiciais; Possuir rotina de cálculo de Vale Transporte, controlando as empresas e suas linhas com seus respectivos valores; Possuir rotina de cálculo de Auxílio Alimentação, podendo analisar automaticamente somente dias úteis ou dias úteis trabalhados; Possuir controle de Tomadores de serviço; Possuir controle de Autônomos. contendo pagamentos por RPA, integrando essas informações para SEFIP/DIRF; Permitir o controle de diversos regimes jurídicos, bem como contratos de duplo vínculo, quanto ao acúmulo de bases para IRRF, INSS, etc; Permitir lançamentos de verbas de forma coletiva; Permitir simulações parciais ou totais da folha de pagamento; Possuir rotina para programação e cálculo do Décimo Terceiro (Adto. Fechamento <sup>e</sup> Complemento); Possuir rotina para programação e cálculo de Férias normais e coletivas; Possuir rotina para programação e cálculo de rescisôes de contrato de trabalho e demissões; Permitir cálculo e emissão de Rescisão Complementar, podendo ter vários cálculos separados por data, controlando também para integração contábil e credito bancário, emitindo todos os relatórios tais como Holerite, resumo mensal, folha analítica, etc.; Permitir o cálculo de Folha Complementar COM encargos (IRRF/Previdência), para admissões do mês anterior, ou lançamentos diversos que chegaram com atraso para o setor; Permitir o cálculo de Folha Complementar SEM encargos (IRRF/Previdência), para pagamento das diferenças de meses anteriores; Permitir o cálculo para pagamento do pessoal ativo. tratando adequadamente os diversos regimes jurídicos, adiantamentos, pensões e benefícios, permitindo recálculos gerais, parciais ou individuais; Possuir bloqueio do cálculo da Folha Mensal (Com mensagem de Alerta) para servidores com término de contrato (Temporário/Estágio Probatório) no mês, o qual deverá ser rescindido ou prorrogado; Após cálculo mensal fechado. não deve permitir movimentações que afetem o resultado do cálculo ou histórico mensal, mas deve permitir que um usuário autorizado consiga abrir o cálculo mensal e liberar a movimentação; Permitir cálculo e emissão da provisão de Férias, 13º Salário e Licença Prêmio, considerando os encargos por período; Permitir emissão de relatórios da provisão, de forma analítica e sintética; Manter o registro das informações históricas necessárias às rotinas anuais, 13º Salário, rescisões de contrato e férias; Permitir a geração de informações mensais para Tribunal de Contas. Fundo de Previdência Municipal. GRRF, SEFIP <sup>e</sup> CAGED; Permitir a geração de informações anuais como RAIS e DIRF. com emissão do informe de rendimentos conforme layout da receita federal; Permitir a formatação e emissão de contracheques, etiquetas. folha analitica, etc, com livre formatação desses documentos pelo usuário: Permitir geração de arquivos para crédito bancário, contendo as configurações de layout por banco e, quando disponível pelo banco, a geração de arquivo para holerite em terminal bancário; Permitir utilização de logotipos, figuras e formatos como imagem nos relatórios; Permitir a parametrização de doc

 $f(t) = \frac{1}{\sqrt{2\pi}} \int_{0}^{t} |f(t)|^2 dt$ 

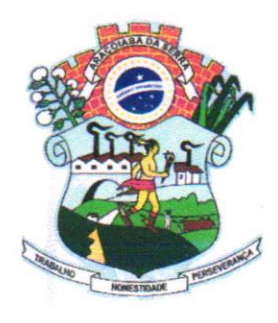

Rua Professor Toledo, nº 668, Centro Email: contato@camaradearacoiabadaserra.sp.gov.br §ite: www.camaradearacoiabadaserra.so.gov.br CNPJ: 60.113.172/0001-01

Fone: 015-3281-1613 Fone: 015-998004747 Fone: 015-997063989 cEP - 18.190-000

U

admissionais, com uso de um editor de texto; Permitir configuração e controle de margem consignável; Possuir elaboração de carta margem com código de autenticidade; Permitir o lançamento de diárias, contendo informações da data de pagamento, destino e motivo, possibilitando demonstrar o pagamento no contracheque; Permitir cadastro de repreensões; Permitir cadastro de substituições; Permitir cadastro de Ações judiciais, possuindo exportação para a SEFIP; Permitir criação de campos do usuário para inclusão no cadastro de trabalhadores, afastamentos e eventos; Possuir gerador de relatórios disponível em menu; Permitir parametrização de atalhos na tela inicial do sistema de folha; Permitir validar a chave de habilitação do sistema através de checagem via intemet sem necessidade de cópia de arquivos; Possuir históricos de atualizações efetuadas no sistema; Possuir consulta de log com vários meios de consulta; Separar os cálculos por tipo de referência ex: folha mensal, adiantamento, rescisão, folha complementar e 13<sup>°</sup> salário; Permitir o usuário efetuar o encerramento e reabertura de referências já encerradas, mediante controle de permissões; Possuir comparativo mensal. podendo comparar duas referências com eventos diferentes; Possuir exportação para folha de pagamento em arquivo excel; Possuir exportação dos empenhos da folha de pagamento para a contabilidade, através de arquivo XML, com validação de eventos sem classificação antes de gerar o arquivo: Possuir cadastro de EPI"s com controls de cntrega, devolução e validade dos cquipamentos; Pcrmitir a manutenção e conferência do cálculo em tela podendo incluir, alterar e excluir qualquer tipo de movimentação tais como férias, licença prêmio. eventuais e fixos, sem que haja a necessidade de abertura de nova tela; Permitir calcular o funcionário sem precisar sair da tela de cadastro; Emissão de ficha financeira do funcionário sendo emitida por períodos; Emissão de ficha financeira de autônomos; Possibilitar a criação de notificações personalizadas, para emitir avisos ao usuario; Possibilitar assinar quaisquer relatórios utilizando certificados A1 e A3; Possibilitar importação de arquivos determinando as posições ou colunas; Possibilitar a exportação de arquivos de acordo com as posições; Possuir integração com SISOB para a verificação se existem servidores falecidos cadastrados na folha de pagamento; Possibilitar integração com os bancos para controle de empréstimos, utilizando o layout FEBRABAM para comunicação; Possuir exportação para o SIOPE.

#### 2.7 Ato Legal e Efetividade

Permitir o registro dos documentos de Atos Legais (Portarias, Decretos, Requisições e outros); Permitir a manutenção do movimento de Ato Legal por servidor; Através do Ato Legal, permitir alterações cadastrais, afastamentos e movimentação de férias do funcionário; Permitir o controle de visualização dos Atos ligados ao funcionário a serem considerados para Efetividade, conforme tipo e opções parametrizadas pela empresa; Permitir emissão da Certidão Tempo de Serviço de Efetividade, podendo considerar empregos anteriores; Permitir qualquer alteração em layout para qual seja o documento;

2.8 PPP (Perfil Profissiográfico Previdenciário)

 $4\frac{4}{100}$ 

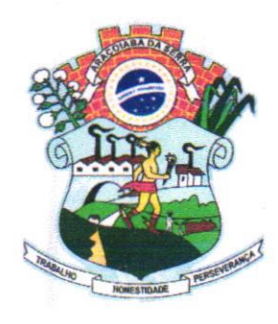

Rua Professor Toledo, n" 6ó8, Centro Email: contato@camaradearacoiabadaserra.sp. gov.br Site: www.camaradearacoiabadaserra.sp.gov.br CNPJ: 60.113.172/0001-01

Fone: 015-3281-1613 Fone: 015-998004747 Fone: 015-997063989 cEP - 18.190-000

 $\mathcal{S}$ 

Permitir registrar os dados dos responsáveis pelas informações de monitoração Biológica por período; Permitir registrar os dados dos responsáveis pelas informações de monitoração dos registros Ambientais por período; Pennitir gerenciar todas as inlbrmações cadastrais, pertinentes ao PPP, como alteração de cargos, mudança de agente nocivo, transferências, descrição dos cargos e atividades exercidas pelo funcionário; Permitir registrar as técnicas utilizadas para neutralização de agentes nocivos à saúde; Permitir registrar os exames periódicos, clínicos e complementares e manter os dados históricos; Permitir registrar o histórico da exposição do trabalhador à fatores de riscos; Permitir a emissão do PPP individual ou por grupo de funcionários:

#### 2.9 Concurso Público

Possuir manutenção dos concursos públicos para provimento de vagas, registrando a avaliação dos candidatos do concurso e indicando a aprovação/reprovação e a classificação; Cadastrar concursos: cargo. concursados por cargo. órgão solicitante, disciplinas do concurso e editais; Cadastrar candidatos inscritos: dados pessoais, dados de endereçamento, documentos pessoais, classificação, situação (aprovado/reprovado). com possibilidade de importação de dados do cadastro da empresa organizadora do concurso; Cadastrar candidatos classificados;

#### 3.0 Contracheque WEB

Permitir controle da disponibilidade das informações para consulta, por competência e Tipo de Cálculo; Permitir consulta e emissào do contracheque via intemet. definição do logon por funcionário e critérios para geração da senha inicial, permitindo alteração da senha após primeiro acesso; Permitir lançamentos de eventuais como: horas extras, adicionais e outros eventos, mediante a homologação pelo usuário administrador; Permitir registrar procedimentos administrativos; Permitir registrar agendamento de pericias médicas; Permitir visualizar a ficha funcional do trabalhador; Permitir visualizar a ficha financeira do trabalhador; Permitir emitir margem consignável limitando emissões dentro do mês; Permitir verificar a autenticidade da margem consignável: Permitir visualizar e imprimir o informe de rendimentos; Permitir consultar faltas; Permitir consultar afastamentos; Permitir registrar batida do cartão de ponto; Permitir o funcionário alterar a senha de acesso sem intervenção do usuário do RH; Permitir consulta dos resultados de concursos/processo seletivo que foram registrados no sistema; Permitir relatório de contribuição previdenciária; Permitir o funcionário solicitar alteração cadastral com validações do usuário do RH: Integração direta com o portal transparência parametrizável por evento podendo disponibilizar os valores nas colunas de proventos, descontos e líquido; Permitir solicitações de férias, licença prêmio e faltas abonadas com aprovação do usuário do RH; Permitir Permitir de curso Extra Curricular; Permitir solicitação de adiantamento de

 $\mathcal{M}$ 

 $\begin{bmatrix} 1 \\ 1 \end{bmatrix}$ 

 $\varphi$ 

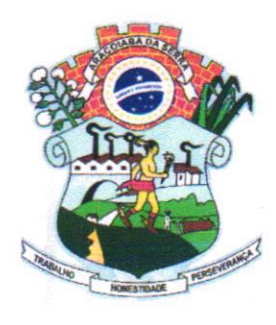

Rua Professor Toledo, n" 6ó8, Centro Emeil: contato@camaradearacoiabadaserra.sp.gov.br Site: www.camaradearacoiabadaserra.sp.qoy.br cNPJ: 60.113.172/0001-01 CEP - 18.190-000

Fone:015-3281-1613 Fone: 015-998004747 Fone: 015-997063989

i  $\mathcal{C}$  252

solicitação de adiantamento de décimo terceiro; Permitir registrar avaliação de desempenho; Permitir o funcionário realizar upload de arquivos para a validação das solicitações.

#### 3.1 Controle dc Ponto Eletrônico

lntegração dos cadastros com o software de folha de pagamento; Permitir configurar dia de frequência inicial e final; Permitir configuração de jornadas com vários tipos, com limites de tolerância por jomada; Permitir configuração de hora extra por jomada e por vínculo; Permitir configuração de faltas por jornada e vínculo; Permitir cadastro de feriados e ponto facultativo; Permitir compensação de horas falta: Possuir além do layout portaria 1510 mais um tipo de layout de importação do relógio; Permitir manutenção das batidas pelo usuário do RH; Possuir exportação do arquivo tratado para fiscalização; Permitir integração dos lançamentos do ponto (inclusão), com o movimento mensal da folha de pagamento sem troca de arquivos; Possuir controle de Banco de Horas parametrizável que permita a configuração de limites (teto) para os saldos dentro do mês e no ciclo do banco; Emitir relatório de espelho de ponto e demais relatórios de controle; Possibilitar lançamentos avulsos no banco de horas. a credito ou a débito; Permitir o pagamento parcial do saldo do banco de horas; Ser multi-usuário com a possibilidade de descentralização do tratamento pelas gerências; Possibilitar o funcionário registrar o ponto através de um endereço URL, com identificação por número do crachá, com controle de geolocalização para limitar o registro em locais próximo ao seu local de trabalho; Possuir integração automática com os relógios de ponto, sem que haja interferência humana para a coleta das batidas;

#### 3.2 Geração para a Fase III da Audesp

Permitir geração de arquivos referentes às fases III do Sistema Audesp; Todos arquivos gerados deverão conter validações cadastrais antes de serem encaminhadas ao coletor Audesp; Todo o sistema deverá ser parametrizado e as configurações de integração contábil deverão ser feitas conforme a classificação das despesas, com suporte para a geração de arquivos à AIJDESP e com identificação automática das contas do PCASP, de acordo com a classiÍicação da despesa. Caso haja parâmetros repetitivos o sistema deve oferecer opções de replicação;

#### 3.3 e-Social

A empresa deverá se comprometer a se adequar a todas as exigências legais do e-social; Geração <sup>e</sup> emissão de Relatórios e Arquivos para importação de informações exigidas pelo sistema E-Social; Permitir realizar o diagnóstico da Qualificação Cadastral antes da geração do arquivo, realizar a geração arquivo de informações para envio ao Portal Nacional do eSocial referente a Qualificação Cadastral e ceber arquivo de retorno do eSocial e emitir relatório com as críticas apuradas; Permitir realizar o

 $H = \frac{1}{2}$  $\int_{0}^{1}$ 

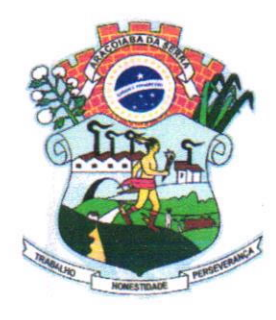

Rua Professor Toledo, nº 668, Centro Fone: 015-3281-1613 Email: contato@camaradearacoiabadaserra.sp.gov.br Site: www.camaradearacoiabadaserra.sp.gov.br CNPJ: 60.113.172/0001-01

Fone: 015-998004747 Fone: 015-997063989  $CEP - 18.190 - 000$ 

cadastramento do responsável pelo eSocial com todas as informações exigidas pelo eSocial Nacional; Permitir realizar o relacionamento dos códigos de verbas do sistema com as rubricas do eSocial; Permitir gerar o relatório de Diagnóstico das informações do Empregador, Cargos, Escalas, Horários, e listar as inconsistências encontradas; Permitir gerar o relatório de Diagnóstico do Empregado com dados pessoais, documentação, endereço, formação, informações contratuais, e listar as inconsistências encontradas; Permitir a parametrização das rubricas do eSocial com a bases legais (IRRF, INSS) e gerar relatórios de divergências.

#### 3.4 Integrações entre Sistemas

Possuir endpoints (webservices API REST), documentados para acesso e integração entre sistemas via aplication/json:

#### 3.4.1 Relacionadas ao servidor público

Relação dos trabalhadores da Entidade que determinada verba/evento no exercício; Relação de repreensões; Relação de repreensões por Entidade; Relação de repreensões por Entidade e registro; Relação de trabalhadores da Entidade; Relação dos trabalhadores alterados da Entidade em determinado período; Relação dos trabalhadores ativos na Entidade que foram efetivados por estágio probatório; Relação dos trabalhadores por PIS; Relação dos trabalhadores alterados. por PIS e período; Relação dos trabalhadores desligados, por PIS e período; Relação dos trabalhadores por CPF; Relação dos trabalhadores por matricula; Rclação de trabalhadores desligados da Entidade por período; Relação dc trabalhadores ativos; Relação de PIS; Cadastro do trabalhador por entidade, matrícula e contrato; Relação dos trabalhadores por Entidade. admitidos por período; Relação dos trabalhadores da Entidade com dados de contato por nome e divisão; Relação dos trabalhadores da Entidade com dados de contato por nome.

#### 3.4.2 Relacionadas a ponto

Relação dos dados por cartão de ponto, entre datas (data inicial e data final (dd-MM-yyyy)) de um trabalhador adicionado por um sistema de ponto de terceiros; Recebe o lançamento das batidas por cartão de ponto através do sistema de ponto de terceiros; Recebe o lançamento das batidas através do sistema de ponto; Relação dos dados adicionado por um sistema de ponto de terceiros; Relação dos dados das batidas adicionado por um sistema de ponto dc terceiros.

#### 3.4.3 Relacionadas a concursos

when I'll co

 $\frac{1}{\sqrt{2}}$ 

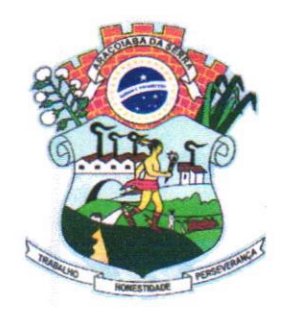

#### i Câmara Municipal de Araçoiaba da Se  $\frac{1}{2}$  $5^{2}$

Rua Professor Toledo, n" 668, Centro Email: contato@camaradearacoiabadaserra.sp.gov.br Site: www.camaradearacoiabadaserra.sp.gov.br CNPJ: 60.113.172/0001-01

Fone: 015-3281-161. Fone: 015-998004747 Fone: 015-997063989 cEP - 18.t90-000

,

Relação de documentos por identificação; Relação dos concursos por Entidade.

#### 3.{..1 Relacionadas a verbas/eventos

Relação de um evento de uma determinada Entidade por código do evento; Relação dos Eventos por Entidade.

#### 3.4.5 Relacionadas a frequências

Relação das faltas por Entidade, matrícula e contrato; Relação dos períodos aquisitivos de férias e seus gozos por matrícula e contrato; Relação das ausências por Entidade e registro em determinado período; Relação das ausências por Entidade em determinado período; Relação das ausências de todas as entidades em determinado período; Relação das ausências por Entidade, matrícula e contrato em determinado periodo; Relação das ausências da Entidade no período. pelo tipo da ausência (faltas, afastamentos, férias, licença prêmio); Relação das exclusões de ausências da Entidade em determinado período: Relação das alterações de ausências da Entidade em determinado período.

#### 3.{.6 Relacionadas a holerites

Mostrar os dados do hoterite por matrícula e contrato; Mostra os dados do holerite por registro.

#### -3.4.7 Rclacionadas a cadastros

Relação dos cargos de uma Entidade; Relação das categorias funcionais de uma Entidade; Relação das divisões de uma Entidade; Relação das subdivisões de uma Entidade; Relação das unidades orçamentárias de uma Entidade; Relação dos vínculos de uma Entidade.

#### CLÁUSULA SEGUNDA - REGIME DE EXECUÇÃO

O regime de execução do objeto deste contrato é o de empreitada por preço global. O sistema integrado de gerenciamento informatizado fomecido, confere ao Contratante o direito não exclusivo <sup>e</sup> intransferível de usar o mesmo em uma única unidade central de processamento, compartilhada com mais uma unidade de trabalho.

#### CLÁUSULA TERCEIRA - PREÇO E CONDIÇÕES

O preço total do serviço e a forma de faturamento do licenciamento de uso e locação de sistema integrado de gerenciamento informatizado, com o devido acompanhamento do suporte técnico, é de R\$

 $p$ 

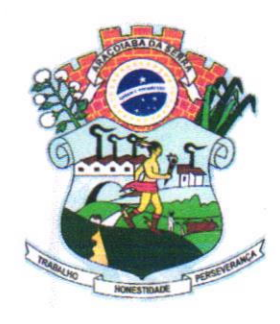

CNPJ: 60.113.172/0001-01 Rua Professor Toledo, nº 668, Centro Em ail : contato@camaradearacoiabadaserra.sp.gov.br Site: www.camaradearacoiabadaserra.sp.gov.br

Fone: 015-3281-1613 Fone: 015-998004747 Fone: 015-997063989 cEP - 18.190-000

26.784,00 (Vinte e seis mil, setecentos e oitenta e quatro reais), divididos em 12 (Doze) parcelas mensais e sucessivas de R\$ 2.232,00 (Dois mil, duzentos e trinta e dois) reais.

#### CLÁUSULA QUARTA - PARALISAÇÃO

Será considerado motivos para a paralisação dos serviços e posterior rescisão do presente Termo, o atraso no pagamento dos valores faturados, por mais de 30 dias. O sistema informatizado poderá ser bloqueado ou suspenso para uso, sempre que houver falta de pagamento do preço ajustado, por mais de 30 dias.

#### CLÁUSULA QUINTA - PRAZO

O prazo do presente contrato inicia-se no dia 17/09/22, findando-se em 16/09/23, num total de 12 (Doze) meses, podendo, todavia, ser rescindido unilateralmente pela CONTRATANTE, a qualquer tempo, conforme interesse público.

PARÁGRAFO PRIMEIRO: O presente contrato poderá ser prorrogado, observado o que dispõe o artigo 57 da Lei Federal nº 8.666, de 21 de junho de 1993 e suas modificações posteriores, podendo ser alterado nas condições previstas pelo art. 65 no citado diploma legal e modificações posteriores.

PARÁGRAFO SEGUNDO: Em caso de aditamento deste instrumento, poderá ser reajustado pelo IPCA, ou por qualquer outro índice que venha a substituí-lo, até os limites legais, ficando a critério das partes, a possibilidade de reajuste a menor que o índice.

#### (]LAIISIILA SEXTA - FATURAMENTO

Os valores devidos pela Contratante. serão faturados no início do mês em que o pagamento deve ser efetuado.

#### CLÁUSULA SÉTIMA\_DATA DE PAGAMENTO

Os pagamentos decorrentes da execução do objeto contratado. serão efetuados mensalmente. através de ordem bancária emitida conforme dados bancários fornecidos pela Contratada, em até 5 (Cinco) dias úteis do mês subsequente à execução dos serviços. mediante apresentação dos seguintes documentos em vigor e dentro do prazo de validade:

- a) Certidão Negativa de Débitos (CND), expedida pelo INSS;
- b) Cenificado de Regularidade do FGTS (CRF), expedida pela Caixa Econômica Federal;
- c) Nota Fiscal/Fatura de Serviços;

#### CLÁUSULA OITAVA \_ PAGAMENTO

,W

 $p = |M|$ 

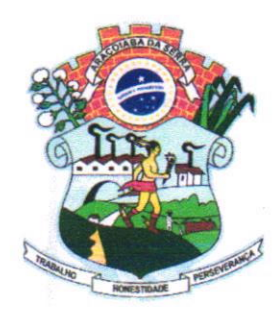

#### $J_{\mathcal{G}}$ Câmara Municipal de Araçoiaba da Serí

Rua Professor Toledo, nº 668, Centro Email: contato@camaradearacoiabadaserra.sp.gov.br Site: www.camaradearacoiabadaserra.sp.qov. br CNPJ: 60.113.172/0001-01 CEP - 18.190-000

Fone: 015-3281-1613 Fone: 015-998004747 Fone: 015-997063989

A Contratante se obriga expressamente a efetuar o pagamento através de boleto de compensação bancária, ou ordem de pagamento, a ser creditada na conta corrente da Contratada.

#### CLÁUSULA NONA - PRAZO DE INÍCIO

Os sistemas objeto do presente contrato, ficam à disposição da Contratante a partir de 17/09/22. A Contratante se compromete a entregar nos prazos hábeis para implantação, as informações necessárias na forma a ser definida pela Contratada, que será objeto de instrução detalhada, verbalmente ou por escrito. Após o fomecimento dos dados, a Contratada terá o prazo de 3 (Três) dias para implantação e disponibilização do sistema para uso da Contratante.

#### CLÁUSULA DÉCIMA - DIREITO DE USO

O sistema informatizado é de exclusiva propriedade da Contratada, constituindo o seu fomecimento em simples direito de uso de cópia pela Contratante, que expressamente se obriga a:

I - Não copiar ou reproduzir o sistema, no todo ou em parte, exceto as cópias de segurança ou backup's recomendadas pela Contratada.

<sup>2</sup>- Não fomecer ou tomar disponíveis a terceiros, quaisquer materiais ou cópias adicionais do sistema" inclusive planilhas, formulários ou relatórios de saída.

<sup>3</sup>- Não sublicenciar, ceder ou de qualquer outra forma transferir o licenciamcnto dc uso do sistcma ou quaisquer direitos e obrigações decorrentes deste instrumento.

#### CLÁUSLILA DÉCIMA PRIMEIRA \_ CONTROLE DE USO

A Contratante é responsável pela supervisão, administração e controle de uso dos sistemas e se obriga a tratar como segredo comercial, quaisquer informações, dados, processos, fórmulas, códigos, fluxogramas, diagramas lógicos, dispositivos e modelos relativos ao sistema, inclusive planilhas, formulários e relatórios de saída, utilizando-os apenas para as finalidades previstas no objeto deste contrato, não podendo revela-los ou facilitar a revelação a terceiros.

#### CLÁUSULA DECIMA SEGUNDA - PUBLICAÇÃO

Em cumprimento ao artigo 61, parágrafo único, da Lei 8.666/93, incumbirá à Contratante providenciar a publicação do extrato deste Termo e de eventuais termos aditivos no Diário Oficial do Município de Araçoiaba da Serra/SP.

A Contratante permitirá, desde que informada por escrito, o acesso de auditores da Contratada a seus equipamentos, bem como verificação do uso correto dos sistemas.

#### CLÁUSULA DÉCIMA QUARTA - SERVIÇOS COMPLEMENTARES

a) Compreendem os serviços complementares no uso do sistema, de responsabilidade da Contratada, à implantação dos programas, o treinamento do pessoal, demonstrando a

 $\mathbb{A}$ 

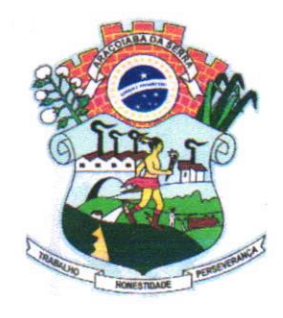

Rua Professor Toledo, nº 668, Centro Email: contato@camaradearacoiabadaserra.sp.gov.br Site: www.camaradearacoiabadaserra.so.qov.br CNPJ: 60.113.172/0001-01

Fone: 015-3281-1613 Fone: 015-998004747 Fone: 015-997063989 cEP - 18.190-000

 $\int_{a}^{b}$  4  $\int_{a}^{b}$ 

funcionalidade do programa, seus recursos e limitações. Entende-se por treinamento, <sup>a</sup> promoção de atividade a cargo da Contratada, voltadas à capacitação da Contratante, seus servidores e/ou prepostos, tomando-os aptos à operaçâo dos sistemas.

- b) O treinamento deverá ser realizado nas instalações da Câmara Municipal e conconritante <sup>à</sup> instalação dos softwares.
- c) O treinamento deverá ocorrer "in loco", após cada instalaçâo dos sistemas. As turmas serão distribuídas em funções semelhantes. para facilitar o entendimento.
- d) No treinamento deverão ser abordados aspectos acerca da operacionalização e funcionamento de cada sistema e módulo instalado, bem como de rotinas de backup's diários e deverá incentivar o uso de relatórios gerenciais, exemplos e situaçôes temáticas variadas.
- e) O treinamento não poderá limitar-se a pura transferência de conhecimentos, mas também resultar em aplicações práticas dentro do contexto de gestão pública.
- f) O prazo máximo para a realização de todos os treinamentos, respeitando as cargas horárias mínimas solicitadas, será de 3 (Três) dias, contados da data deste Termo.
- g) Fomecimento mensal de boletim informativo da área contábil.

#### CLÁUSULA DÉCIMA QUINTA - ACOMPANHAMENTO

A Contratante se compromete a manter servidores que atuarão nos serviços e serão instruídos pelos técnicos da Contratada, reservando-se esta o direito de se manifestar sobre a falta de condições de aprendizagem desses servidores ou sobre a resistência à implantação de sislemas e procedimentos, sendo neste caso substituídos pela Contratante.

#### CLÁUSULA DECIMA SEXTA \_ DIREITOS GERAIS

Além das cláusulas contratuais deste Termo, os contratantes declaram conhecer e sujeitar-se às normas da Lei 8.666/93 e suas alterações posteriores, especialmente o caso de rescisão administrativa. prevista no artigo 77.

#### CLÁUSULA DÉCIMA SÉTIMA - MULTAS

No caso de inexecução parcial ou total do presente Termo, ou mesmo em caso de mora contratual, poderão ser aplicadas pela Contratante. as seguintes multas:

- a) Pela inexecução parcial do contrato, multa de até 5% (Cinco por cento) do valor do contrato;
- b) Pela inexecução total do contrato, assim também entendida a recusa a sua assinarura, multa de até 10% (Dez por cento) do valor do contrato;
- c) Pela mora contratual. assim entendido eventual atraso no atendimento de consultas formuladas ao suporte técnico, multa de 1% (Um por cento) do valor da parcela mensal, por dia de atraso.

#### CI,ÁI]sIII-A DÉCIMA oITAVA - RESCISÃO

 $\mathcal{A}$ 

 $\bigvee$ 

 $\mathscr{C}$ 

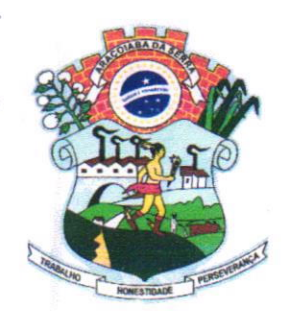

### Campara Municipal Câmara Municipal de Araçoiaba da Ser

Rua Professor Toledo, nº 668, Centro Email: contato@camaradearacoiabadaserra.sp.gov.br Site: www.camaradearacoiabadaserra.sp.gov.br CNPJ: 60.113.172/0001-01

Fone: 015-3281-ló13 Fone: 015-998004747 Fone: 015-997063989 cEP - 18.190-000

 $e^{\hat{\phi}}$ 

Constitui motivo para rescisão do presente, o descumprimento pelas partes das condições estabelecidas neste contrato.

#### CLÁUSULA DÉCIMA NONA - DOTAÇÃO ORÇAMENTÁRIA

As despesas oriundas deste contrato, correrão por conta da seguinte dotação do orçamento vigente:  $Ficha - 20$ 

-01.01.02- Secretaria da Câmara

-01.03 1.0001.2007.0000- Manutenção de Secretaria da Câmara Municipal

-3.3.90.40.00- Serviços de Tecnologia da Informação e Comunicação

#### CLÁUSULA VIGÉSIMA - FORO

Fica eleito. para dirimir quaisquer questões oriundas deste contrato, o Foro da Comarca de Sorocaba/SP.

E, por estar assim justos e contratados, firmam o presente em 02 (duas) vias de igual teor e forma, para um só efeito, juntamente com as testemunhas abaixo.

 $I^a$  (elimi)  $\cap$  $CPF$   $269, 830, 6$ Araçoiaba da Serra, 14 de Setembro de 2.022. CÂMARA MUNICIPAL DE ARAÇOIABA DA SERRA ROBERTO DOS REIS ROLIM Presidente da C.M FIORILLY SOFTWARE L **JOSÉ ROBERTO FIORILLI**  $\&$  $a$ Sócio Administrador Testemunhas:  $\overline{4}$ 

CPF

 $2^{\rm a}$ 

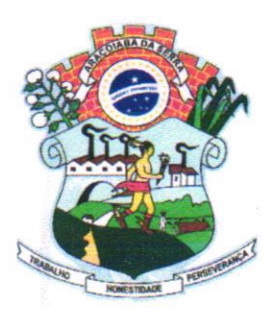

Rua Professor Toledo, nº 668, Centro Email: contato@camaradearacoiabadaserra.sp.gov.br Site: www.camaradearacoiabadaserra.sp.gov.br CNPJ: 60.113.172/0001-01

c Fone: 015-3281-16 Fone: 015-998004747 Fone: 015-997063989 CEP - 18.190-000

mara Mu

/

#### TERMO DE CIÊNCIA E DE NOTIFICAÇÃO CONTRATOS OL] ATOS JURIDICOS ANALOGOS

CONTRATANTE: Câmara Municipal de Araçoiaba da Serra/SP CONTRATADA: Fiorilli Software Ltda.

CONTRATO  $N^{\circ}$  004/22

OBJETO: Locação, licenciamento de uso e assistência de programas de contabilidade pública, folha de pagamentos, orientação e suporte, conforme as especificações contidas no Contrato.

Na qualidade de Contratante e Contratado, respectivamente, do Termo acima identificado. e cientes do seu encaminhamento ao TRIBUNAL DE CONTAS DO ESTADO. para fins de instrução e julgamento, damo-nos por CIENTES e NOTIFICADOS para acompanhar todos os atos da tramitação processual, até julgamento final e sua publicação e, se for o caso e de nosso inleresse para, nos prazos e nas formas legais e regimentais, exercer o direito da defesa, interpor recursos e o mais que couber.

Outrossim, estamos CIENTES, doravante, de que todos os despachos e decisões que vierem a ser tomados, relativamente ao aludido processo, serão publicados no Diário Oficial do Estado, Caderno do Poder Legislativo. parte do Tribunal de Contas do Estado de São Paulo. de conformidade com o art. 90 da Lei Complementar Estadual N' 109 de 14 de janeiro de 1993, iniciando-se, a partir de então, a contagem dos prazos processuais.

Araçoiaba da Serra, 14 de Setembro de 2.022.

CONTRATANTE: Câmara Municipal de Araçoiaba da Serra/SP Nome e Cargo: Roberto dos Reis Rolim - Presidente E-mail institucional: contato@eamaradearacoiabadaserra.sp.gov.br

Assinatura

CONTRATADA: Fiorilli Software Ltda. Nome e Cargo: José Roberto Fiorilli – Sócio Administrador. E-mail institucional: fiorilli@fiorilli.co

Assinatura:

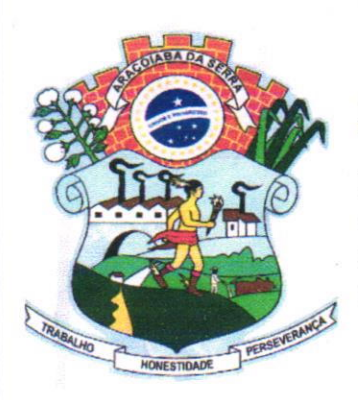

Rua Professor Toledo, ó68 e-mails:contato@camaradearacoiabadaserra.sp.gov.br Site: www.camaradearacoiabadaserra.sp.gov.br CNPJ: 60.1 13.l 7210001-01 CEP: 18.190-000

 $\sum_{i=1}^{n}$ Fones: (15 (15) 99800-4747  $(15)$  99706-3989

#### ORDEM DE SERVIÇO Nº 001/2.022

À EMPRESA FIORILLI SOFTWARE LTDA., inscrita no CNPJ 01.704.233/0001-38, com endereço a Avenida Marginal, nº 65, Distrito Industrial, Distrito Industrial, Bálsamo/SP – CEP nº 15.140-000.

#### PROCESSO ADMINISTRATIVO Nº 071/22 DISPENSA DE LICITAÇÃO Nº 062/22

OBJETO: Locação, licenciamento de uso e assistência de programas de contabilidade pública, folha de pagamentos, orientação e suporte, conforme especificações constantes do contrato

através do seu Pre A Camara Municipal de Araçoiaba da Serra,<br>sidente, emite por meio do presente, à Empresa **FIORILLI**<br>DA Ordem de Servicos para início e execução do referido SOFTWARE LTDA., Ordem de Serviços para início e execuçâo do referido objeto, com prazo de início a partir do dia 17/09/22.

Araço iaba da Serra, 14 de Setembro de 2.022.

ROBERTO DOS REIS ROLIM PRESIDENTE DA C.M.A.S.

Recebido em  $15 / O(1)$ FIORILL SOFTWA

JOSE ROBERTO FIORILLI